### **Lecture 13 Magnitude Comparator**

- It is a combinational circuit that compares two numbers and determines their relative magnitude
- The output of comparator is usually 3 binary variables indicating: A>B

$$
A=B
$$
  

$$
A
$$

• For example to design a comparator for 2 bit binary numbers A (A1A0) and B (B1B0) we do the following steps:

### **Comparators**

- **For a 2-bit comparator we have four inputs A1A0 and B1B0 and three output E ( is 1 if two numbers are equal), G (is 1 when A > B) and L (is 1 when A < B) If we use truth table and KMAP the result is**
- **E= A'1A'0B'1B'0 + A'1A0B'1B0 + A1A0B1B0 + A1A'0B1B'0 or E=(( A0 ⊕ B0) + ( A1 ⊕ B1))' (see next slide)**
- **G = A1B'1 + A0B'1B'0 + A1A0B'0**
- **L= A'1B1 + A'1A'0B0 + A'0B1B0**

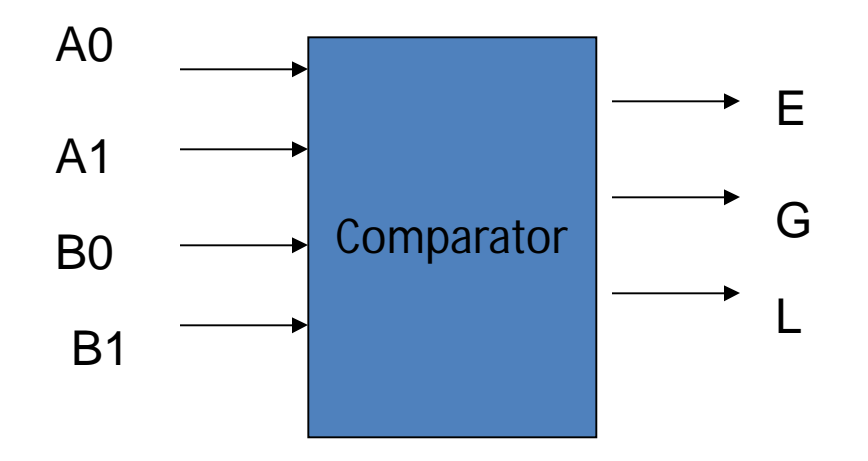

### **Truth Table**

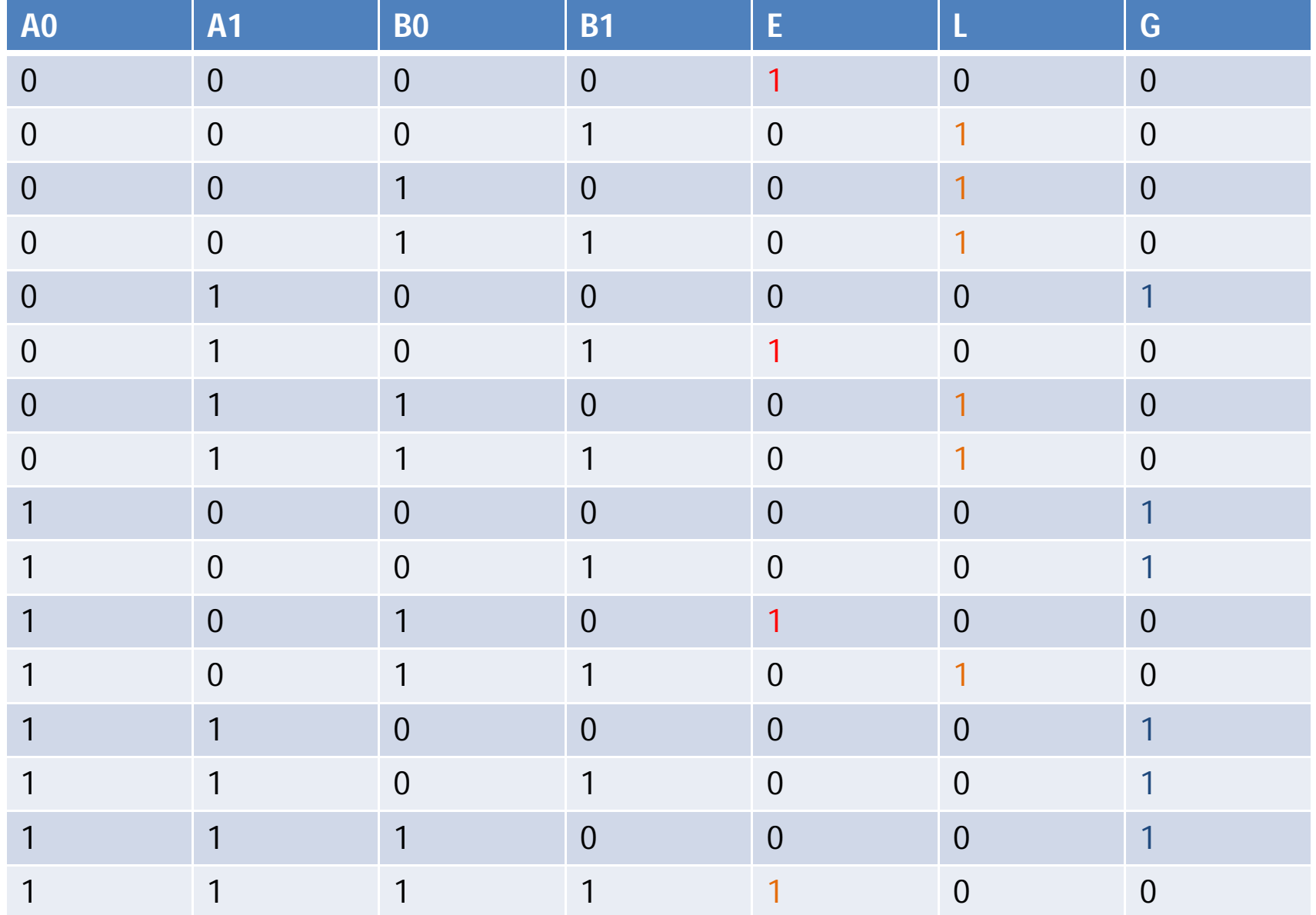

- From the truth table:
- $E = (0, 5, 10, 15)$

= A1'A0'B1'B0' + A1'A0B1'B0 + A1A0'B1B0' +A1A0B1B0

• A>B means A1 B1 Y1

------------ 0 0 0 0 1 0 1 0 1 1 1 0 if  $A1=BA (X1=1)$  then A0 should be 1 and B0 should be 0 A0 B0 Y0 ------------ 0 0 1 0 1 0 1 0 0 1 1 0 For A > B: A  $1 > B1$  or A  $1 = B1$  and A  $0 > B0$ It means  $Y = A1B'1 + X1A0B'0$  should be 1 for  $A > B$ 

• For B $> A$  B1  $> A1$ 

or  $A1 = B1$  and  $B0 > A0$ z= A'1B1 + X1A'0B0

• The procedure for binary numbers with more than 2 bits can also be found in the similar way. For example next slide shows the 4-bit magnitude comparator, in which

$$
(A = B) = x3x2x1x0
$$

- $(A > B)$  = A3B'3 + x3A2B'2 + x3x2A1B'1+ x3x2x1A0B'0
- $(A < B)$  = A'3B3 + x3A'2B2 + x3x2A'1B1 + x3x2x1A'0B0

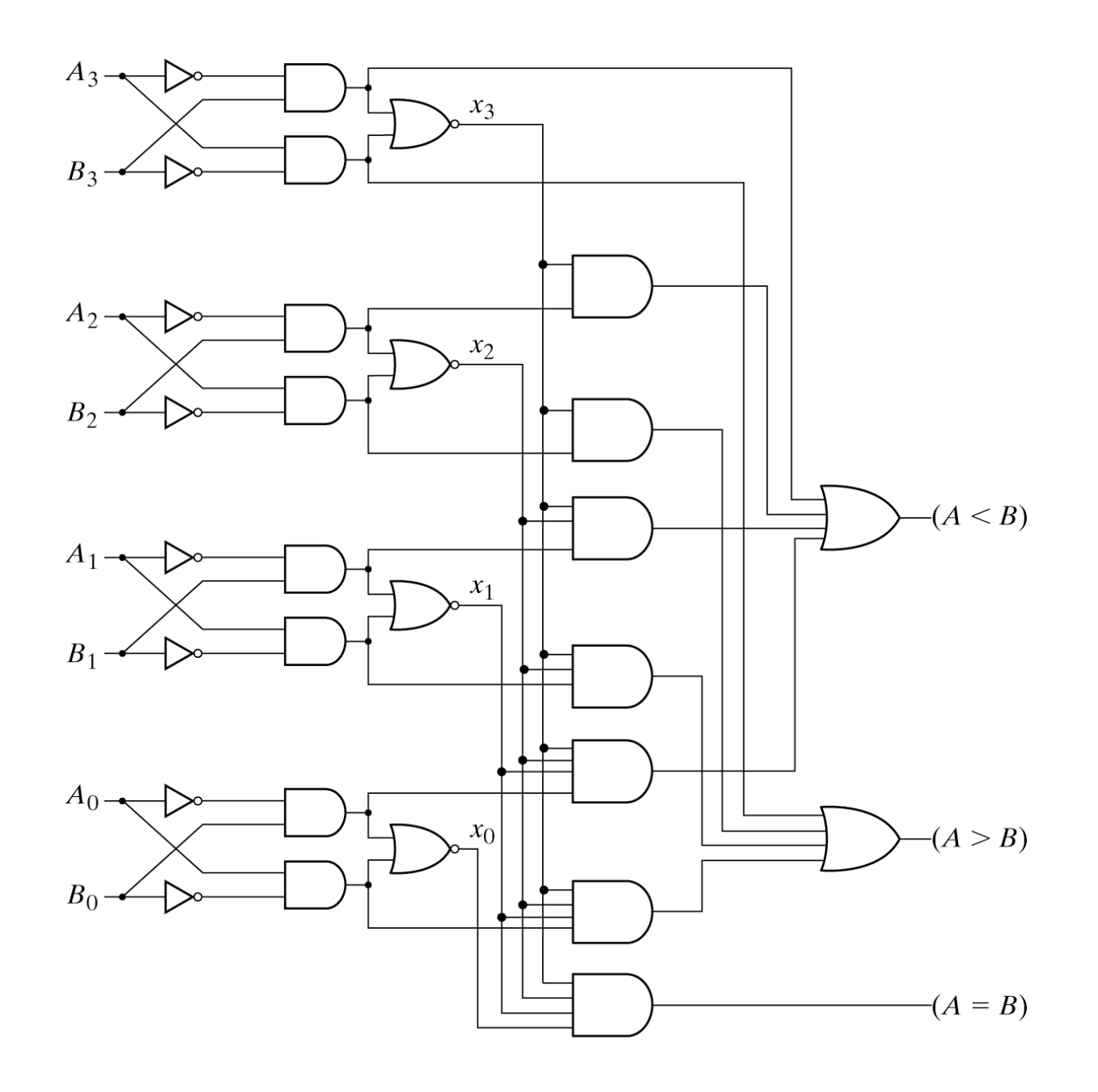

Fig. 4-17 4-Bit Magnitude Comparator

## Design example: two-bit comparator

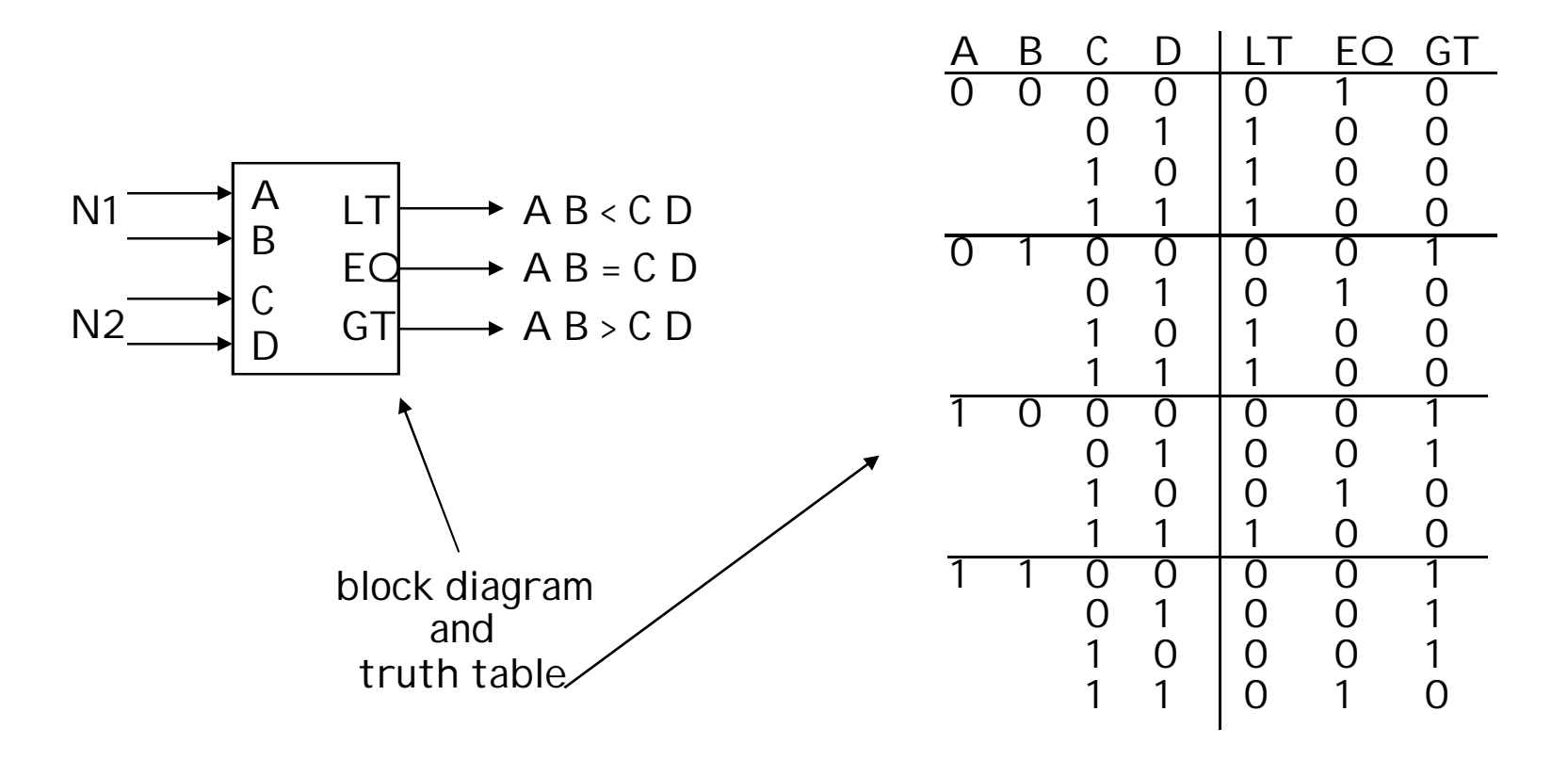

we'll need a 4-variable Karnaugh map for each of the 3 output functions

### Design example: two-bit comparator (cont'd)

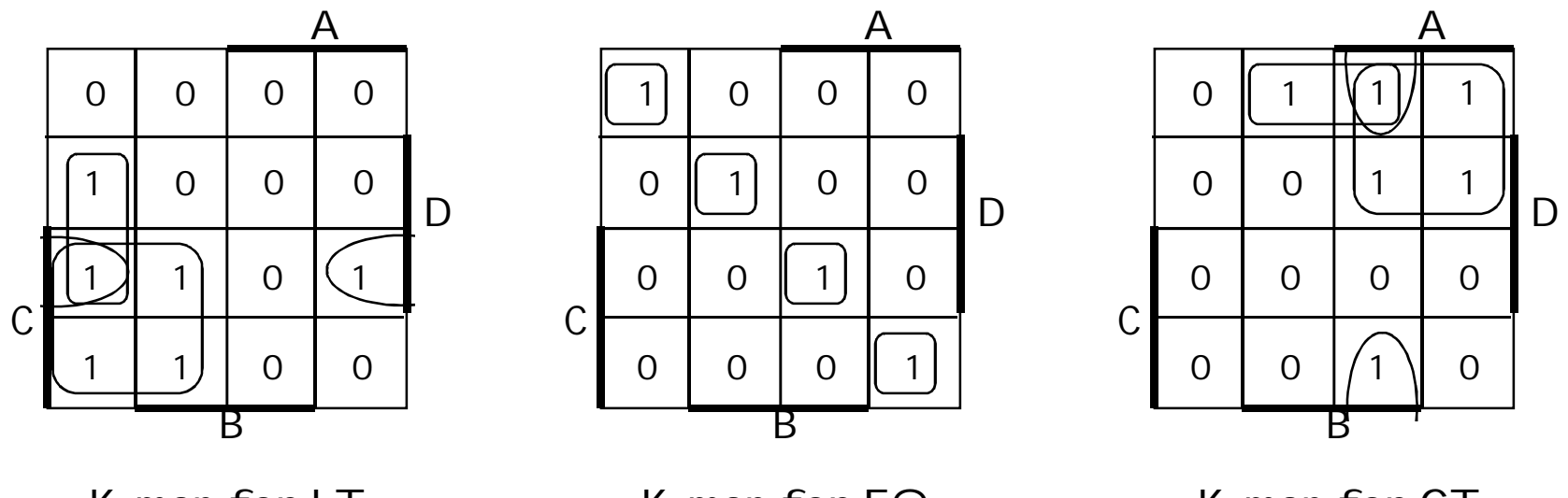

K-map for EQ K-map for GT

 $LT = A'B'D + A'C + B'CD$  $GT = BC'D' + AC' + ABD'$  $EO = A'B'C'D' + A'BC'D + ABCD + AB'CD' = (A xnor C) \cdot (B xnor D)$ 

**Canonical PofS vs minimal?**

LT and GT are similar (flip A/C and B/D)

## Design example: two-bit comparator (cont'd)

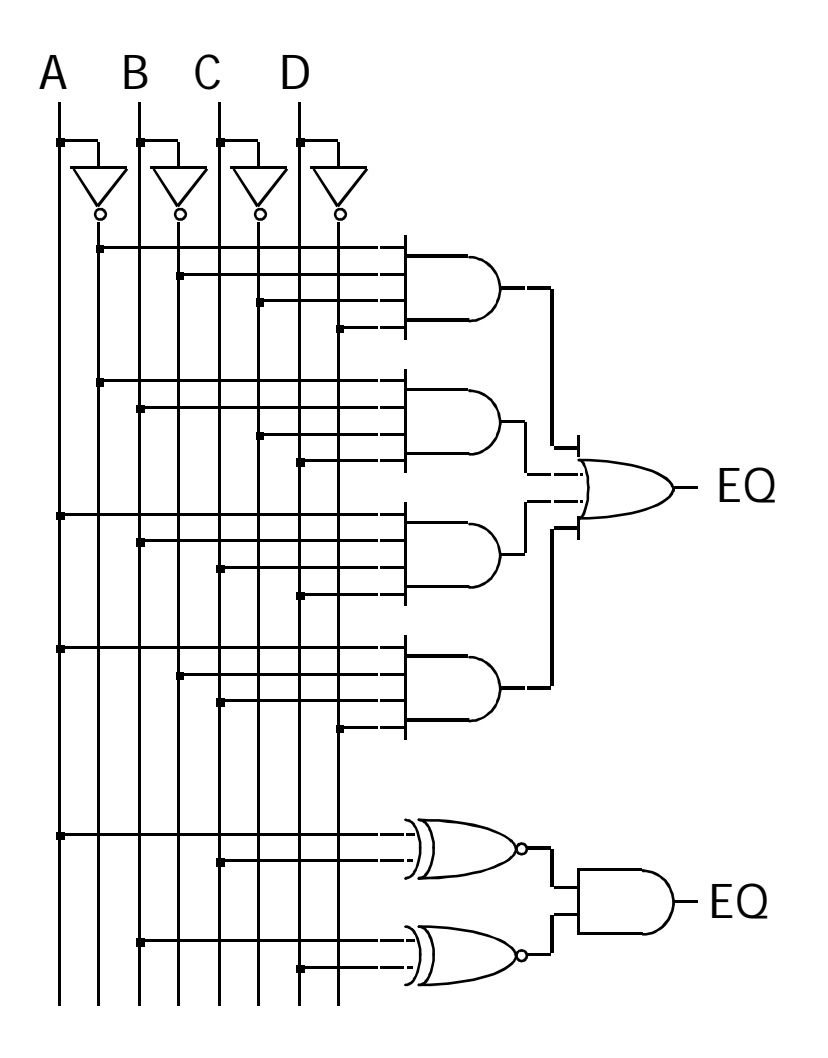

two alternative implementations of EQ with and without XOR

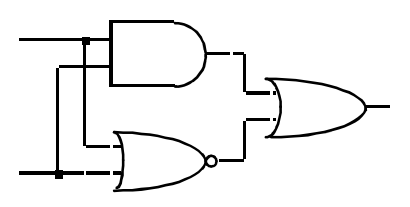

XNOR is implemented with at least 3 simple gates